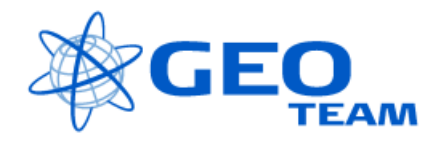

# Using an external sensor

## **In Pathfinder Office**

Create a Data Directory, where the attribute is included e.g.:

Data Directory "COWI" Feature "jord"<br>Attribute "AAA" Attribute

Export the new data directory to the datalogger

Connect the external sensor to the upper port on the datalogger (using the Trimble-cabel 32287-00)

### **In Asset surveyor**

Configuration

External sensors (choose sensor) (choose setup)

Using an em31-unit as external sensor (COWI)

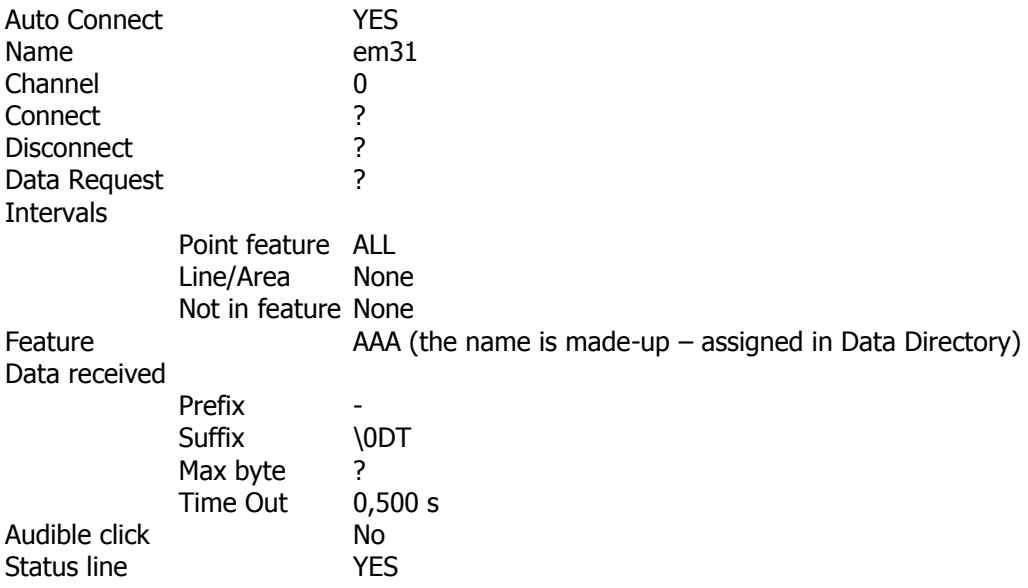

# Export in PFO

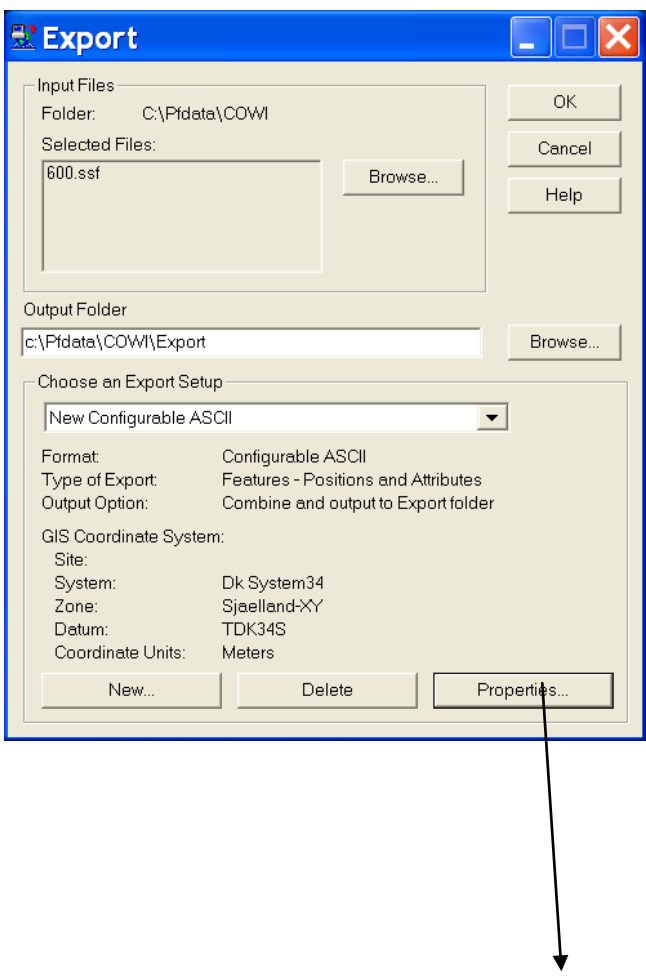

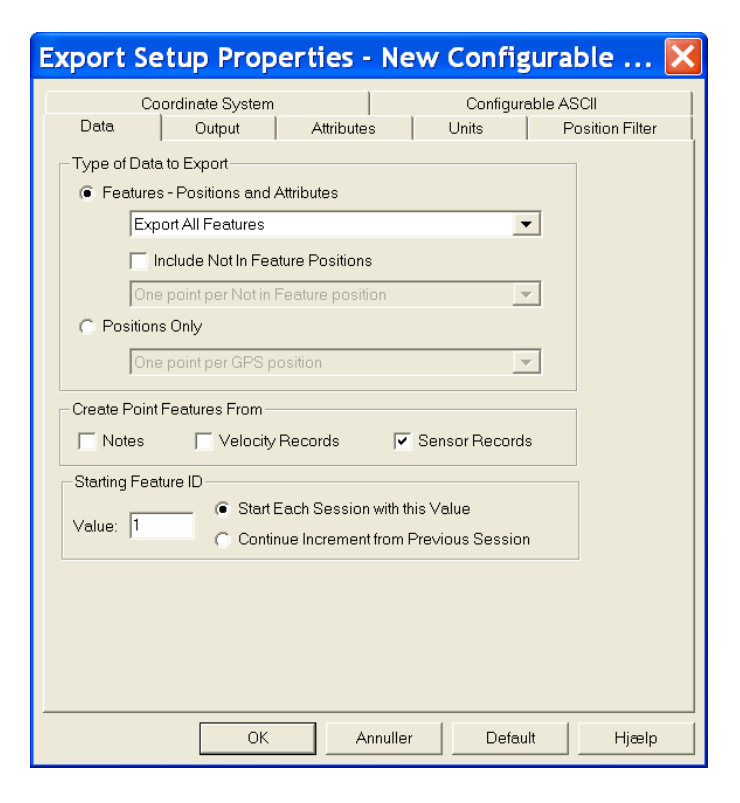

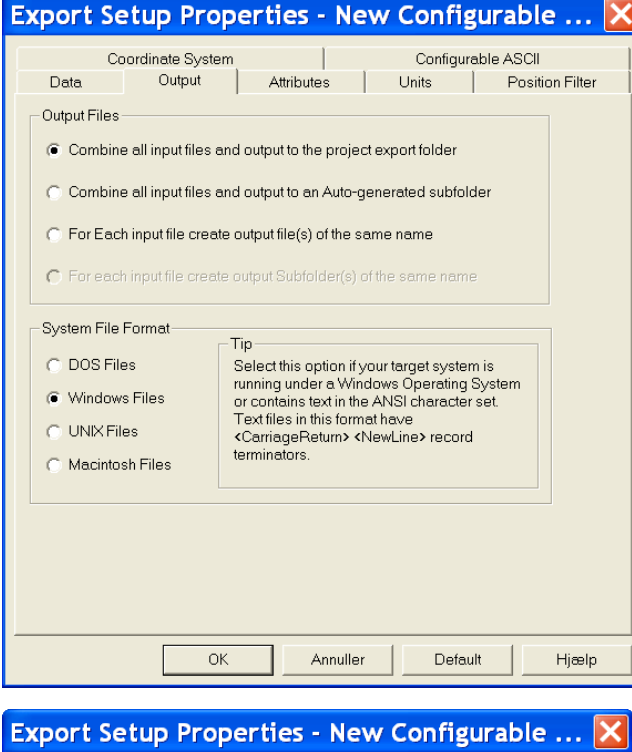

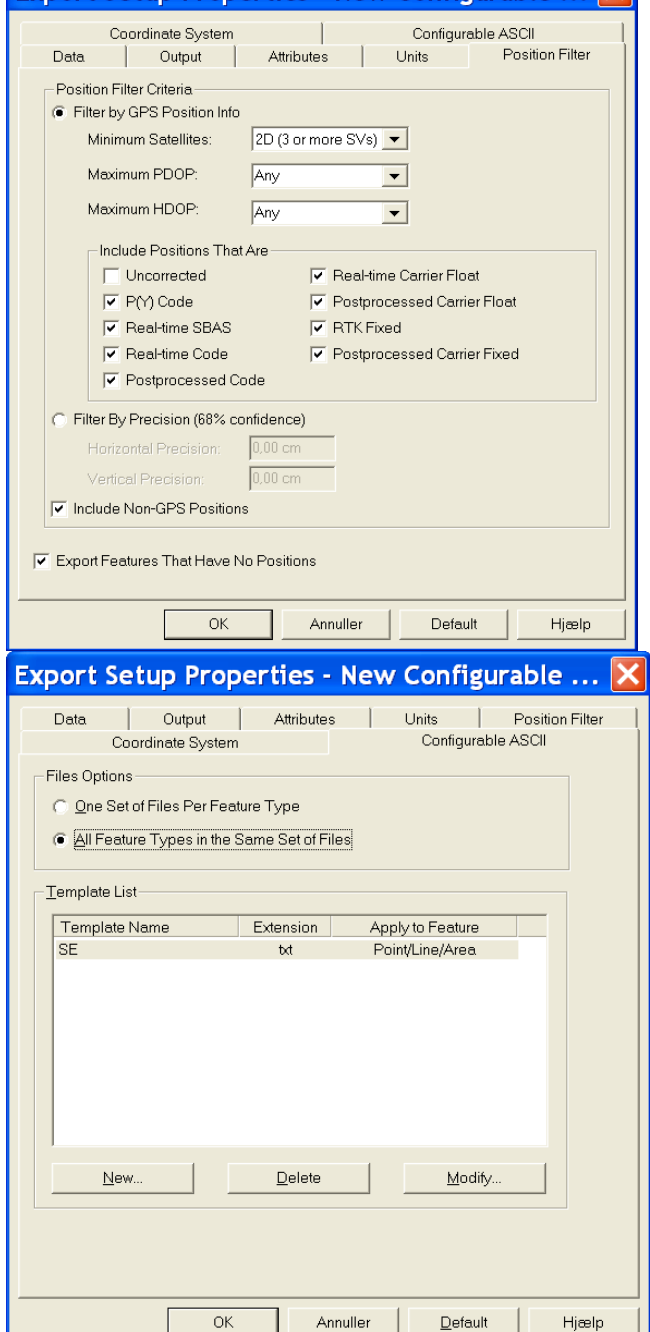

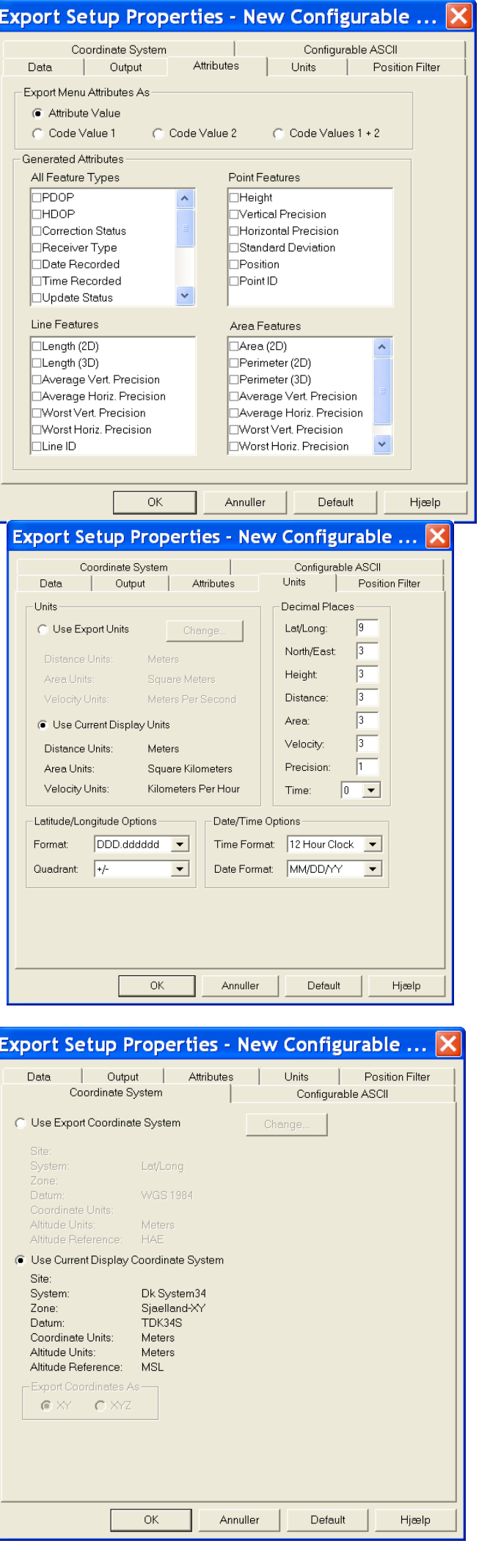

 $\overline{\nabla}$ 

#### **This will give an .inf file like this:**

Setup Used: New Configurable ASCII Export Format: Configurable ASCII Data Type: Features Feature Selection: Export All Features Not In Feature Positions:Not Used Export Notes: No Export Velocity Records: No Export Sensor Records: Yes File Option: All Features in the Same File Set Templates: SE File Structure: Windows Export Menu Attribute As:Attribute Value Generated Attributes: None Position Filter Details: Filter By: GPS Criteria Maximum PDOP: Any Maximum HDOP: Any Min Number Of SVs: 2D (3 or more SVs) Uncorrected: No P(Y) Code: Yes Real-time SBAS: Yes Real-time Code: Yes Postprocessed Code: Yes Real-time Carrier Float: Yes Postprocessed Carrier Float:Yes RTK Fixed: Yes Postprocessed Carrier Fixed:Yes Non-GPS: Yes Coordinate System: Dk System34 Coordinate Zone: Sjaelland-XY Datum: TDK34S Coordinate Units: Meters Altitude Units: Meters Altitude Reference: MSL Geoid Model: DVR90\_2002 (Denmark) Include Altitude: No Distance Units: Meters Area Units: Square Kilometers Velocity Units: Kilometers Per Hour Precision Units: Centimeters North/East DP: 3 Altitude DP: 3 Distance DP: 3 Area DP: 3 Data Dictionary -------------- jord - Point Feature  $AAA - String, Length = 30$ Point generic - Point Feature Comment - String, Length = 32

Line\_generic - Line Feature Comment - String, Length = 32 Area\_generic - Area Feature Comment - String, Length = 32 Sensor - Point Feature Text - String, Length = 80 Channel - Numeric,  $DP = 0$ , Min = 0, Max = 0, Default = 0

#### **And an export file could look like this:**

"jord";145611.488;-84351.126;32.968;"0032+8188" "jord";145611.430;-84351.142;33.169;"0032+8188"